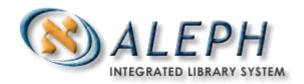

**USER DOCUMENTATION** 

# How to Export HOL Records Using p\_export\_02

© Ex Libris Ltd., 2002, 2003 Release 15.2 and later Last Update: February 15, 2004

# **Table of Contents**

| 1 Overview            | 3 |
|-----------------------|---|
| 2 The XPR Field       | 3 |
| 3 Table Setup         | 3 |
| 4 Running p export 02 | 4 |

#### 1 Overview

The batch process p\_export\_02 retrieves holdings that have been targeted for export to a particular utility and exports them in ALEPH or MARC format.

#### 2 The XPR Field

The XPR field is the basis of the export\_02 retrieval process. Subfield a of the XPR field contains the target utility – for example, OCLC, RLIN, etc. Subfield b of the XPR field contains a date. The date should be entered in the following format: YYYYMMDD. The XPR field is sent to a direct index of the same name – XPR.

### 3 Table Setup

The following setup is recommended for the XXX60 library

#### 3.1 xxx60/tab/tab00.eng

XPR IND 11 00 00 Export Record

This table defines the fields in the ALEPH record.

#### 3.2 xxx60/tab/tab01.eng

XPR 11 00 0000 XPR LExport Record

This table lists the indexes – this line defines a direct index on the XPR field.

Note that if these definitions were added to tab11\_ind and tab00.eng after XPR fields had been added to the database, the database will need to be indexed.

#### 3.3 xxx60/tab/tab11\_ind

XPR XPR

This table defines the direct index XPR – it includes all subfields of the field.

#### 3.4 xxx60/tab/check\_doc\_line

```
AL XX XPR -
AL XX XPR a 1 1
AL XX XPR b 1 1
```

This table allows you to define valid indicators and/or subfield codes for field tags and it also allows you to define mandatory subfields.

#### 3.5 xxx60/tab/tab\_expand

```
EXPORT-02 expand_doc_hol_bib 1###,245##,7####,
```

Parameter 7 of the p\_export\_02 process calls a section of tab\_expand. This section need not be called EXPORT-02, though we do recommend following that convention and calling it EXPORT-02. The expand\_doc\_hol\_bib program expands the contents of the linked bibliographic record into the holdings record. In column 3 specify the fields from the bibliographic record that should be included or excluded. To exclude a field begin with a minus sign. In the example above, the 1XX, 7XX and 245 field from the bibliographic record will be expanded into the HOL record. To exclude 9XX fields you would enter the following line:

EXPORT-02 expand\_doc\_hol\_bib -9####

Note that any of the expand programs listed in the header of tab\_expand can be called in this section of the table. For example, if you want to send the entire bibliographic record, you could call expand\_doc\_bib\_hol to expand the entire bibliographic record into the holdings record.

## 4 Running p\_export\_02

#### 4.1 Parameters:

#### M – mandatory, NM – non-mandatory

**Active Library** (M) – The five-character library code of the HOL library in which you are running this job. Example: XXX60

**Ret Program (M)** - This should always be 01. [Note there is currently only one program – 01. In the future, additional programs can be added.]

**Ret Param\_1** (NM) – This is the first retrieval parameter – the value you enter should correspond to one of the utilities you export to (XPR subfield a). If this is left blank, all records with an XPR field will be retrieved.

**Ret Param\_2 (NM)** – This is the second retrieval parameter and it is the earliest date from which you want to retrieve. The date should be entered in the following format – YYYYMMDD – to correspond to the format in XPR subfield b.

**Ret Param\_3** (NM) – This is the third retrieval parameter and it is the last date you want to include in your retrieval. The date should be entered in the following format – YYYYMMDD. If no date is entered, all records from the start date will be retrieved.

**Ret Param\_4 (NM)** – This is the fourth retrieval parameter and it is the sublibrary code of the records you want to retrieve. The code that appears in the 852 \$\$b of the HOL record should be used. If no sublibrary is entered, all sublibraries will be retrieved (that fit the filters applied by ret\_param 1-3).

**Expand group (NM) -** Section in tab\_expand. According to ALEPH convention, this section should be named EXPORT-02. List expand programs that should be applied to the HOL record that is being exported. The programs can include an expand of bibliographic data into the HOL record, a program that translates ALEPH library codes to codes used by the utility, etc.

**Fix group (NM)** – The section in tab\_fix that should be called during the export process. Call fix\_programs to add, remove or change data within the HOL record.

**Export File Name (M)** – This is the name of the export file created by the export\_02 process. The file will be placed in the data\_scratch directory of the HOL library unless a specific directory is included as part of the parameter.

Char\_set (M) - Y/N Character set of the exported records - if run with Y records will be converted from UTF to MARC8

**Format** (M) - Y/N/A - The output file can be MARC, MARC with alphanumeric fields or ALEPH Sequential - running the process with N will produce the output file in ALEPH Sequential, Y will produce the output file in MARC and A will produce the output file in MARC format with alphanumeric fields.

**Zip** (N) – Y/N - Zip the output file. If the parameter is left blank the default is N- no zip.

#### 4.2 Running p\_manage\_500 in the c-shell

Sample run:

csh -f p\_export\_02 USM60,01,OCLC,20030101,20030401,UHLTH,output\_file,